### GAUTHAM NARAYAN

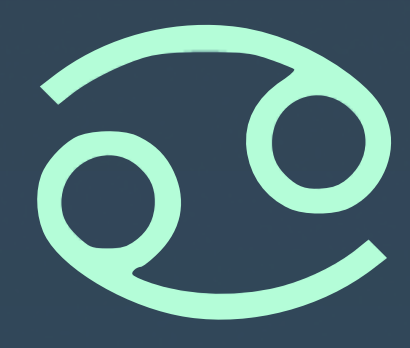

# **SCIMMA: REAL-TIME ORCHESTRATION OF MULTI-MESSENGER ASTROPHYSICAL OBSERVATIONS**

On behalf of the SCIMMA team: Adam Brazier, Bryce Cousins, Becca Ewing, Chad Hanna, Andy Howell, Lindy Lindstrom, Andrew Manning, Curtis McCully, Jon Nation, Don Petravick, Ron Tapia, Chris Weaver, Rich Wolski and a long list of collaborators and affiliates

> OAC-1841625 OAC-1934752 OAC-2311355

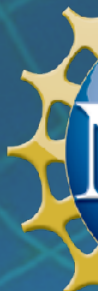

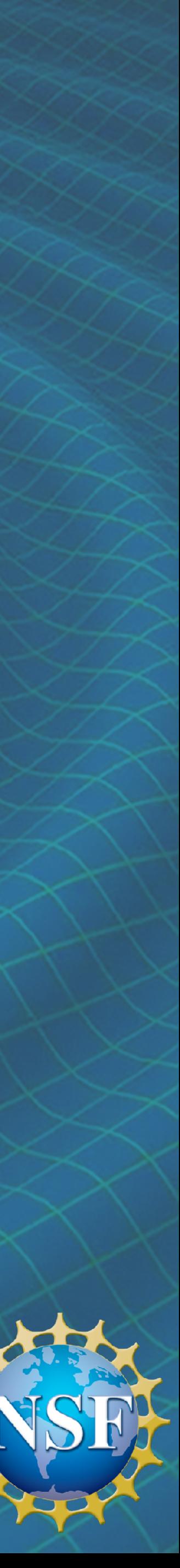

# O. WHAT THE HECK IS THIS SCIMMA THING **I.E. WHY DO YOU EVEN EXIST?**

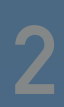

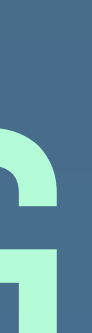

### **HOW IT WORKS TODAY**

skymap https://gracedb.ligo.org/api/superevents/S231017bj/files /bayestar.multiorder.fits,0

gracedb https://gracedb.ligo.org/superevents/S231017bj/view/

#### EVENT KEYPAIRS  $\equiv$

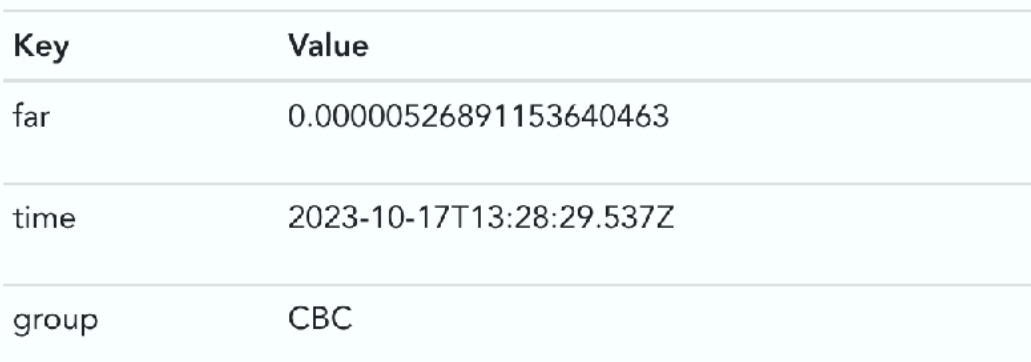

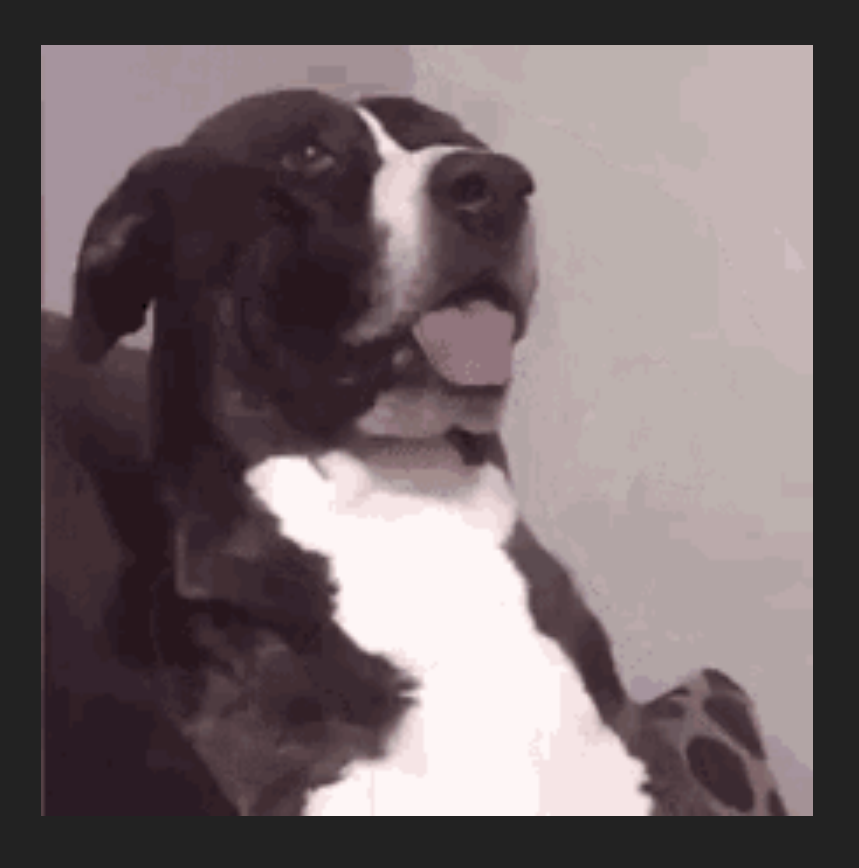

#### 1. Receive text alert/kafka message

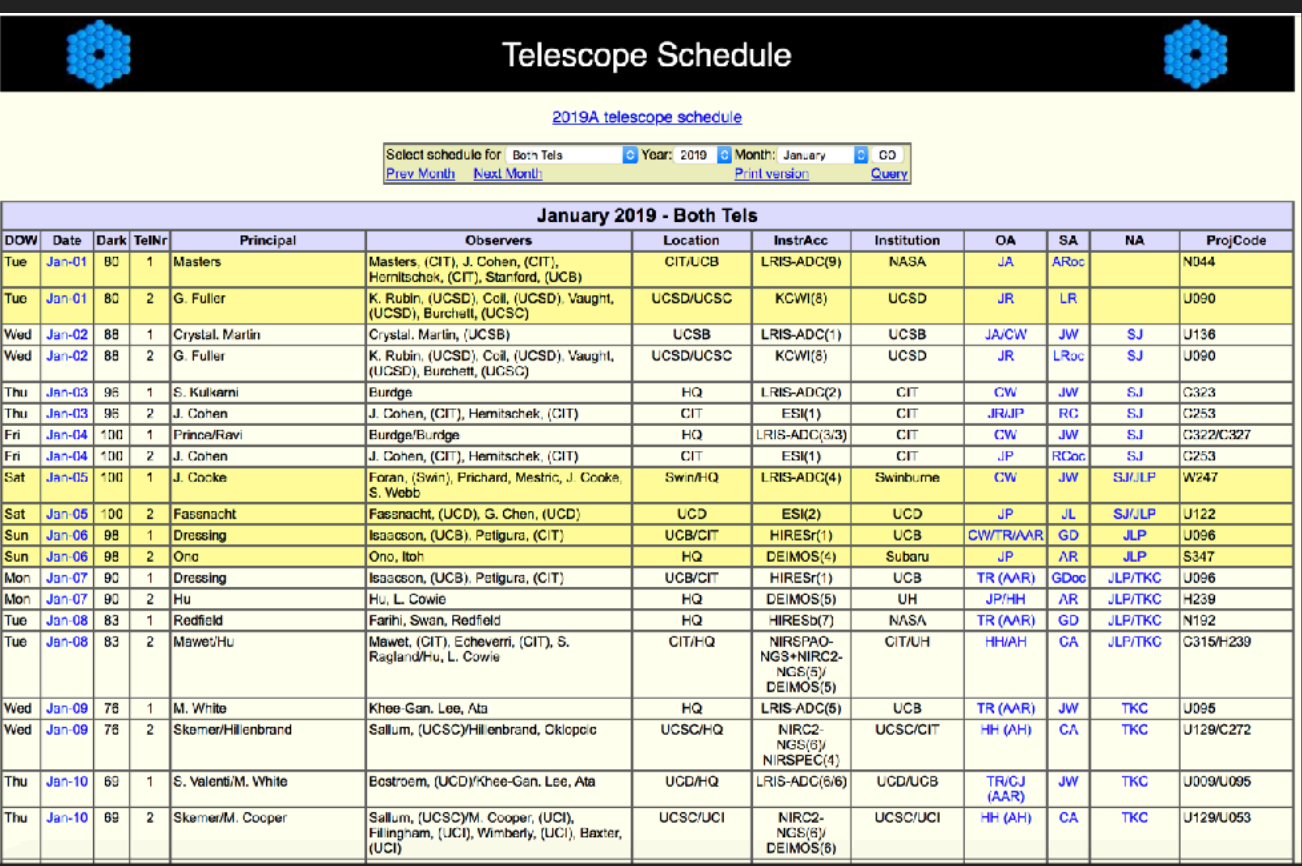

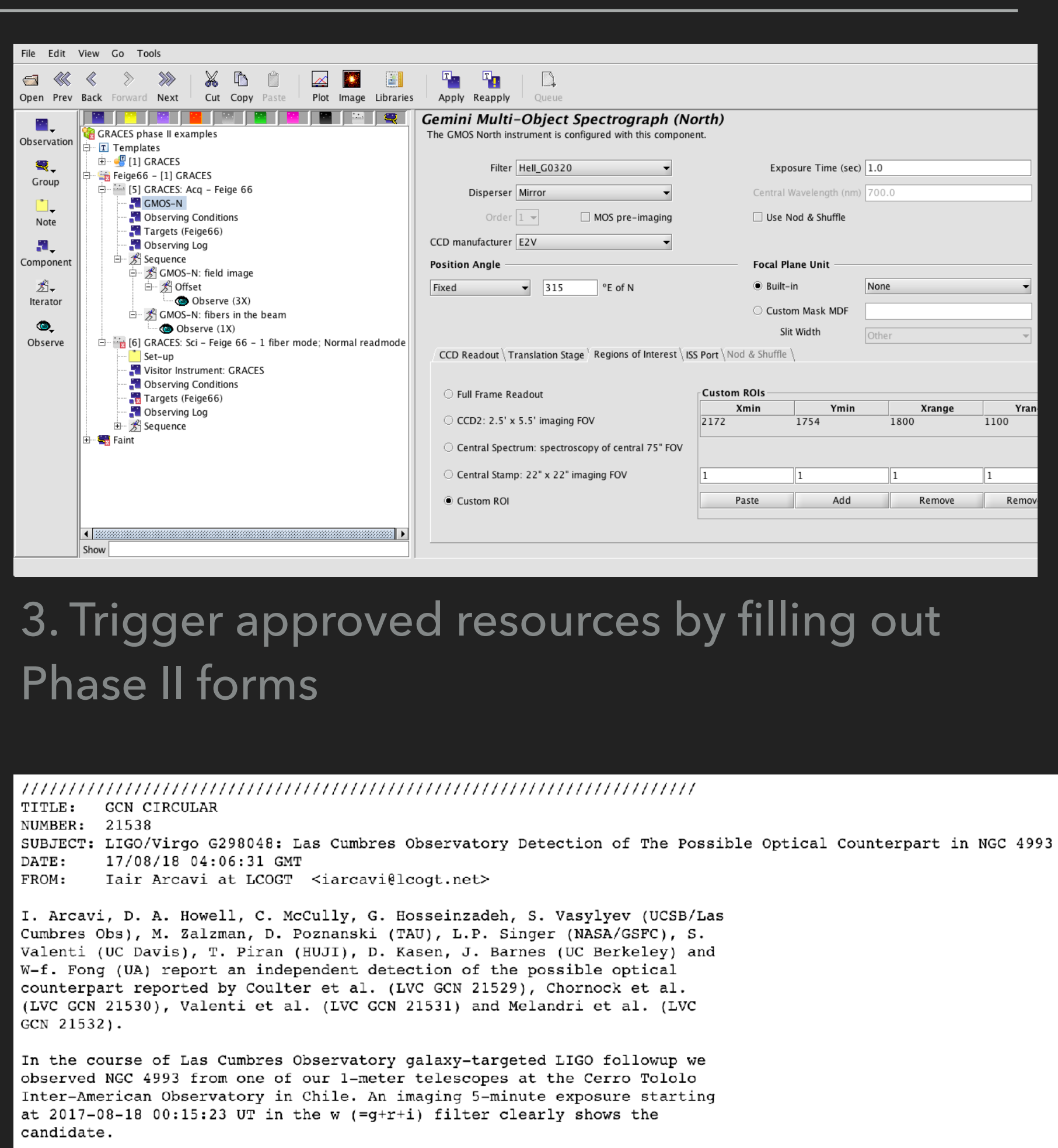

# Analysis of the image is ongoing and followup is planned when the field becomes visible to our Siding Spring telescopes starting at 2017-08-18  $08:32$  UT.

#### 4. Look up other resources available. Beg, plead, cajole for time. Form collaborations. Gather information from dozens of sources.

5. Download data from different archives and reduce it.

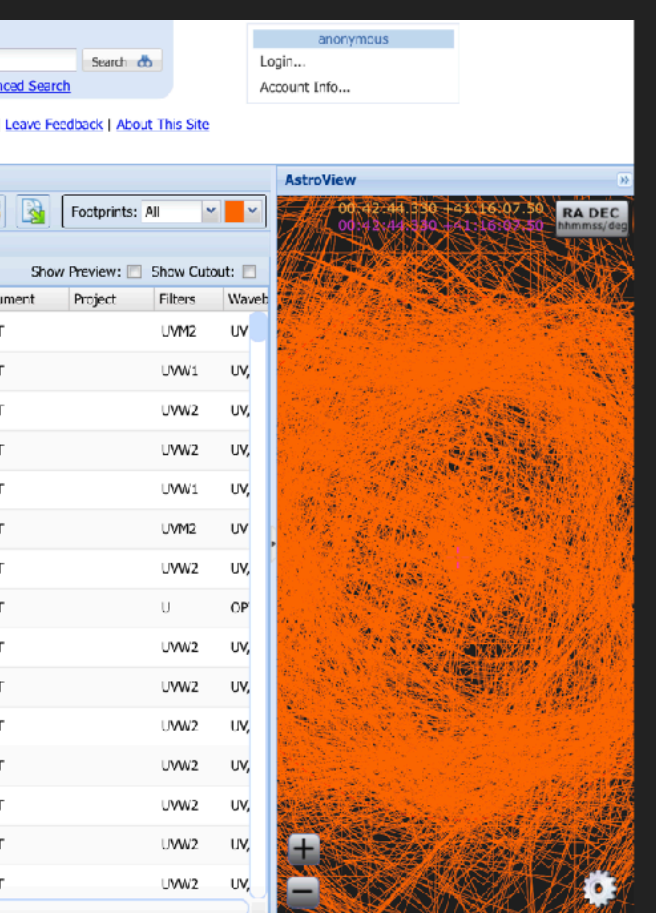

6. Communicate information to the community, via text

### 2. What?!?

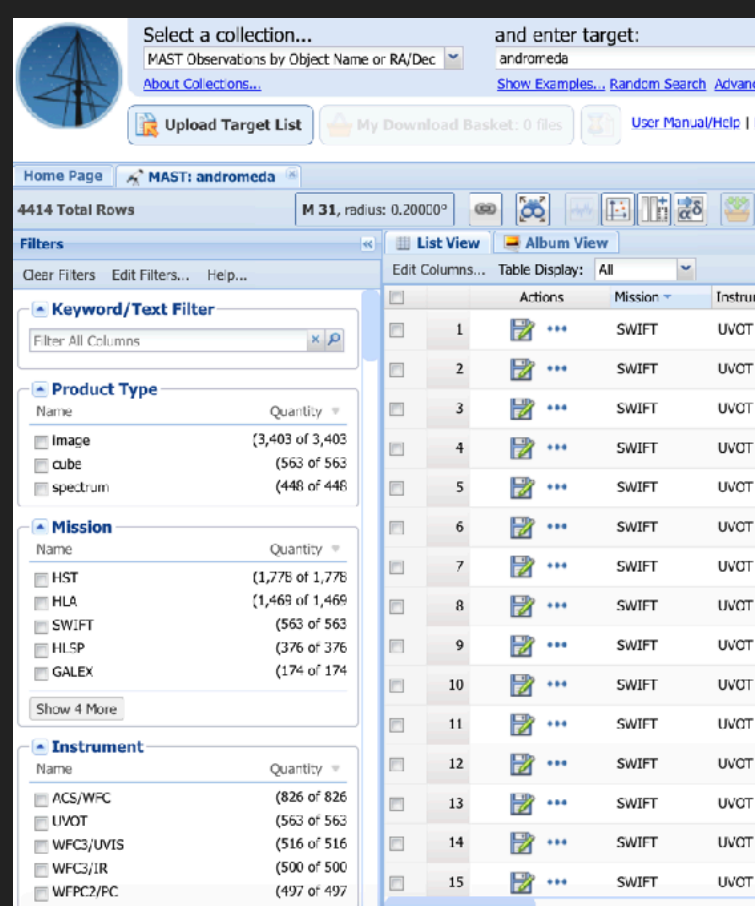

Slide Credit: Andy Howell

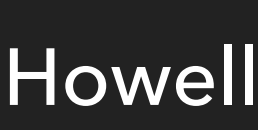

### **WHY IS IT BAD IF WE DON'T COMMUNICATE? MMA EVENTS ARE RARE**

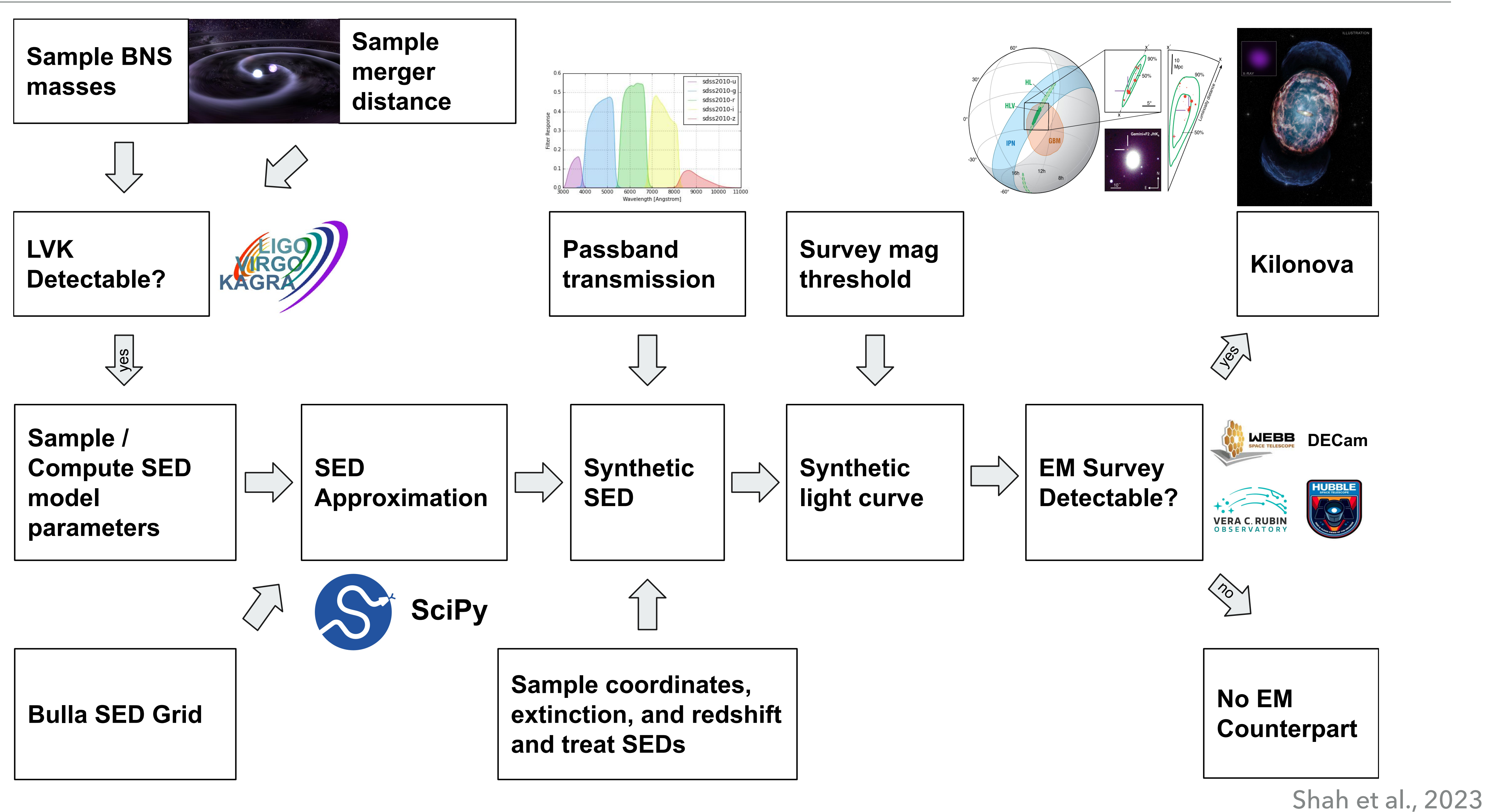

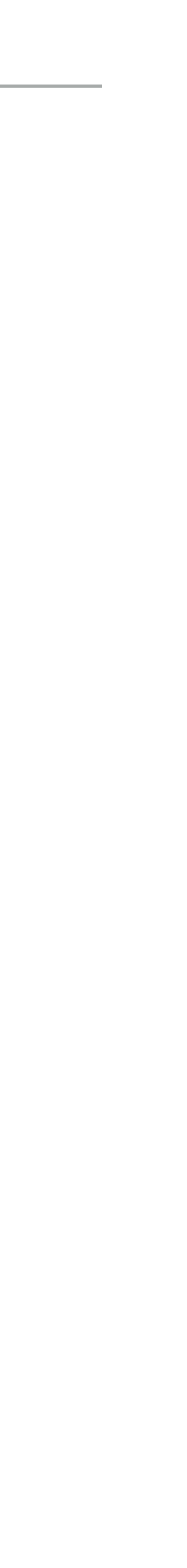

### **WHY IS IT BAD IF WE DON'T COMMUNICATE? MMA EVENTS ARE RARE**

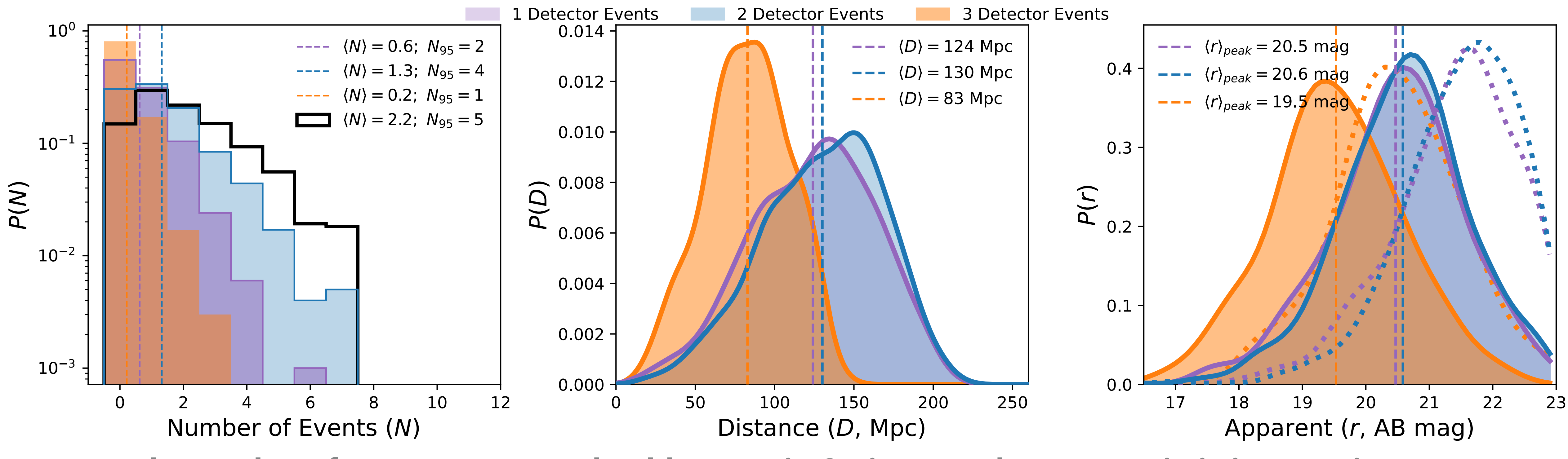

The number of MMA events we should expect in O4 is ~1. In the most optimistic scenarios, 4.

Shah et al., 2023

**If we do not coordinate, we will miss the second** 

### **THIS HAS ALREADY HAPPENED**

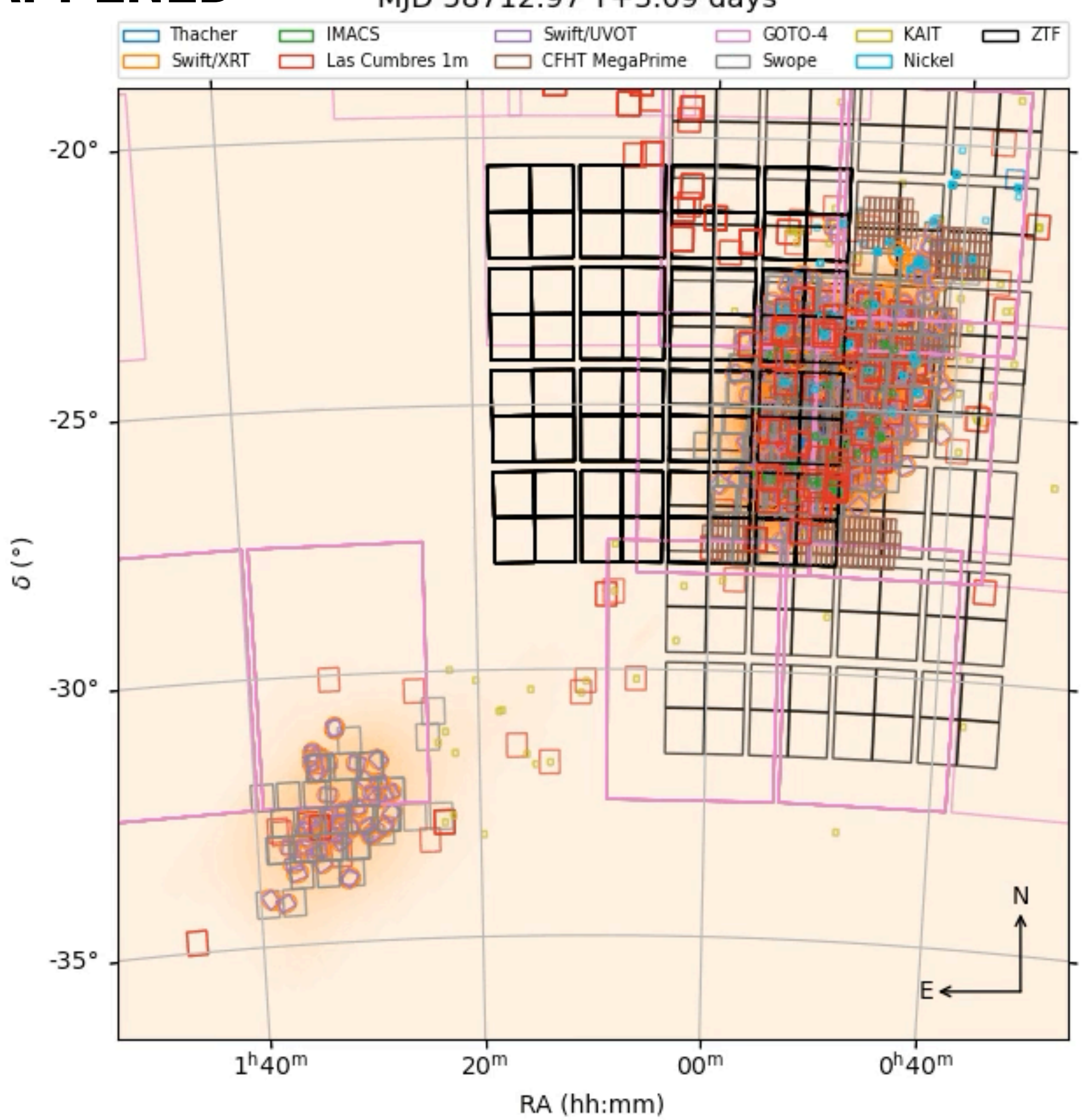

#### GW190814 Followup

#### MJD 58712.97 T+3.09 days

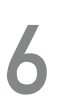

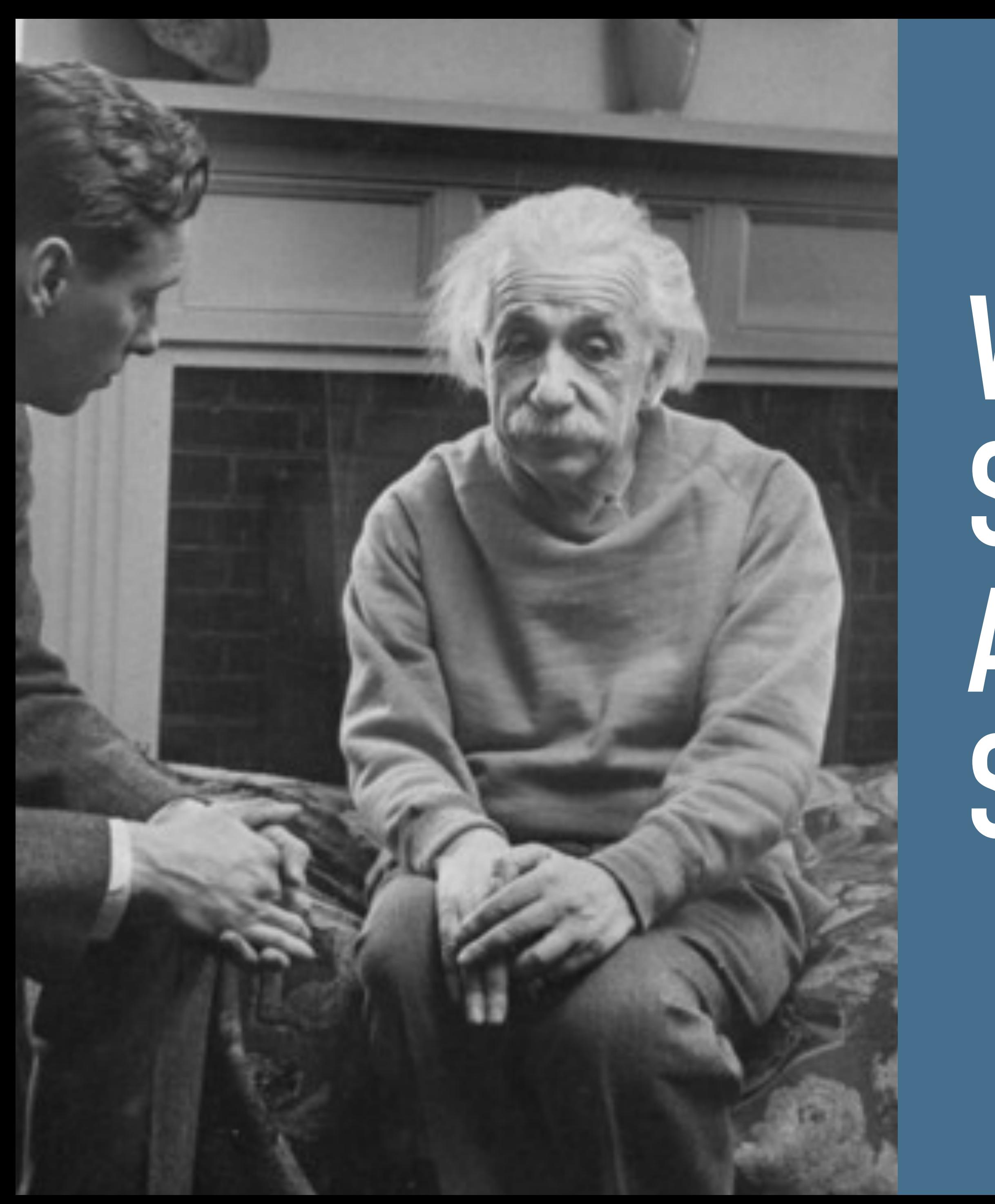

# **WE ARE MISSING SCIENCE BECAUSE WE AREN'T EFFICIENTLY SHARING INFORMATION**

Slide Credit: Andy Howell

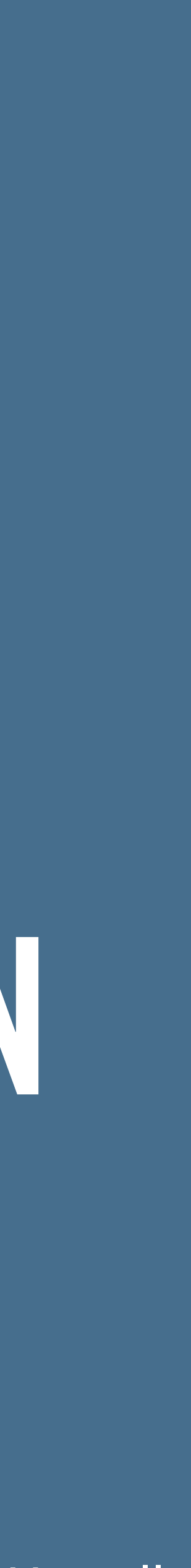

# **1. ESTABLISHING THE INFRASTRUCTURE FOR A COLLABORATIVE MULTI-MESSENGER ECOSYSTEM**

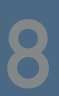

## **KEY COMPONENTS OF THE ECOSYSTEM: MESSAGING**

- ▸ [Hopskotch](https://scimma.org/hopskotch) is an pub-sub system with identity and access management
- ▸ Use your own institutional sign-in (or ORCiD) with CILogon to sign up:<https://hop.scimma.org/>
- ▸ Public "topics" including LVK alerts in O4, AMON, GCN (over Kafka!), IceCube, SNEWS get DOIs for discovery messages
- ▸ Private "topics" are fine too you have to join the appropriate group message us to create a new survey with you as the PI
- ▸ Cloud-based on AWS highly scalable (< 1s latency for us to process messages through Run O4) - **or stand up your own instance for your project**
- ◆ Granular permissions control, an easy-to-use [python client,](https://github.com/scimma/hop-client) all open-source
- ▸ Designed to handle high volume, high throughput streams for big surveys and experiments

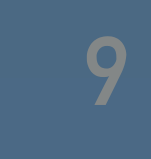

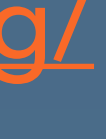

# 2. SIGNING UP FOR SCIMMA & HERMES (DEMO)

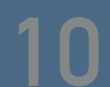

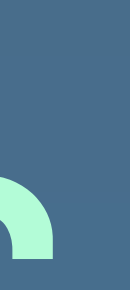

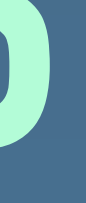

## **SIGNING UP FOR SCIMMA P1**

### ▸ As promised, use your own institutional sign-in (or ORCiD) with CILogon to sign up: [https://](https://hop.scimma.org/)

#### **Itity Provider**

 $\overline{\mathbf{e}}$ is selection  $\boldsymbol{\Omega}$ 

gree to the privacy policy.

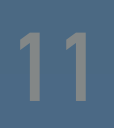

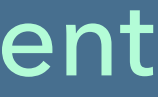

[hop.scimma.org/](https://hop.scimma.org/)

### **Event Streaming Hub for Multi-Messenger Astronomy**

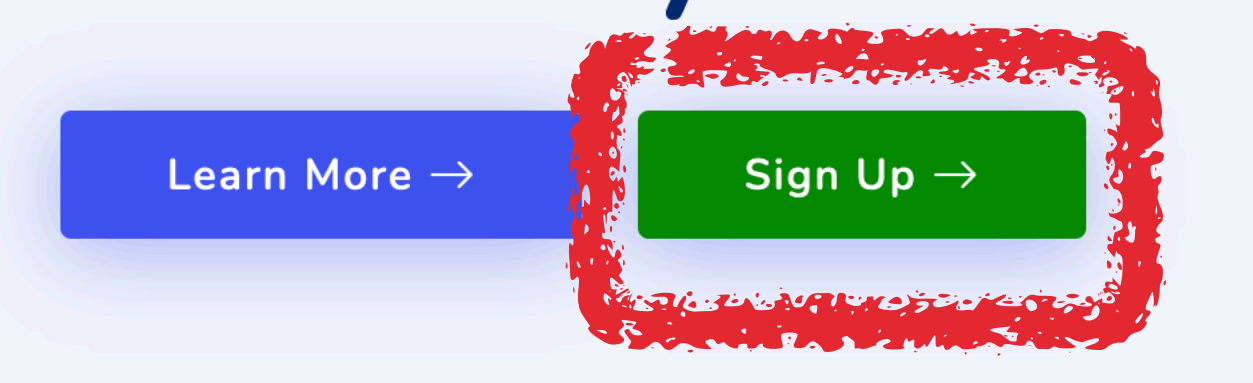

▸ Pick your identity provider (the reason we do this is so you don't have to go get an endorsement from someone to verify that you are who you are) - strongly suggest using ORCiD!

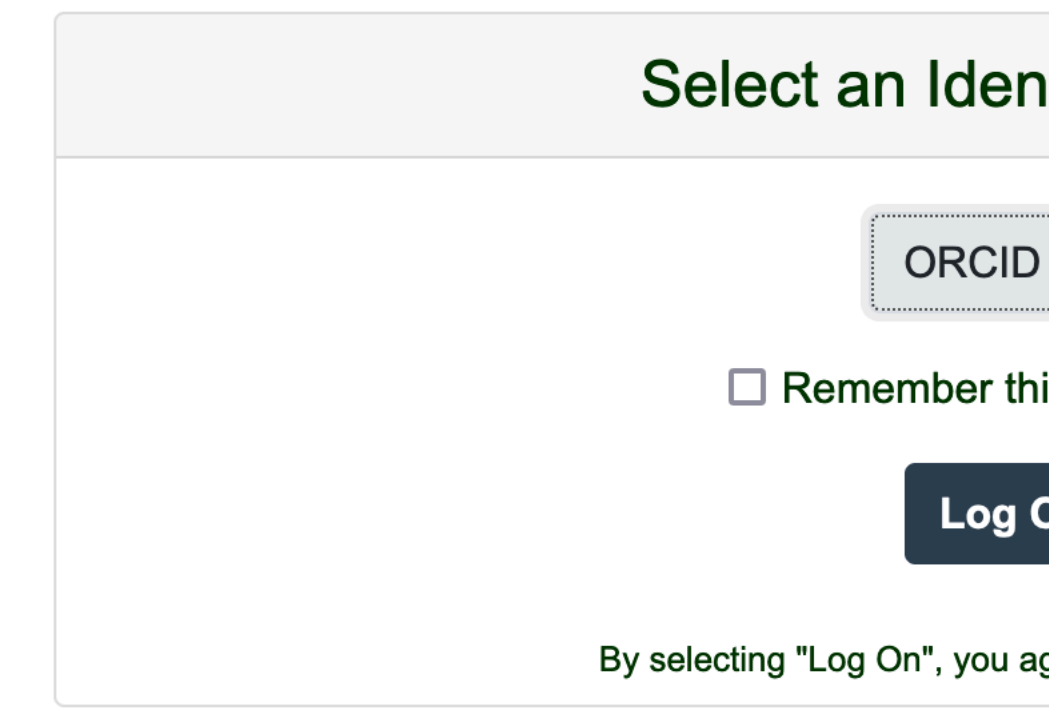

## SIGNING UP FOR SCIMMA P2.

than one for e.g. different surveys

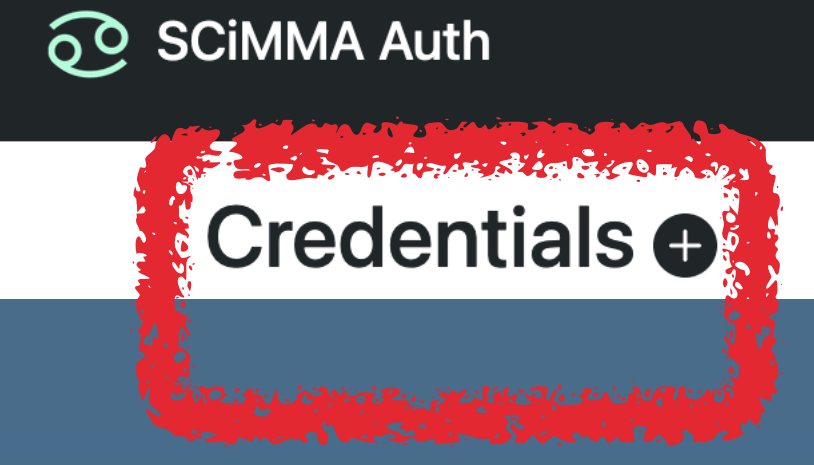

### ▶ hop.scimma.org will autogenerate a username and password for you - IMPORTANT -DOWNLOAD AS CSV! Save this someplace!

PLEASE READ. This information will only be displayed once. Please copy this information down and/or download it as a CSV file via the button below

### **Credential Information**

**Username** 

gsnarayan-d53b0515

Password

kkOTh6IIFtLfL29hrU9vsDjbHRX4E2ZK

### $\triangleright$  Click the + next to Credentials to create this and enter some description - you can have more

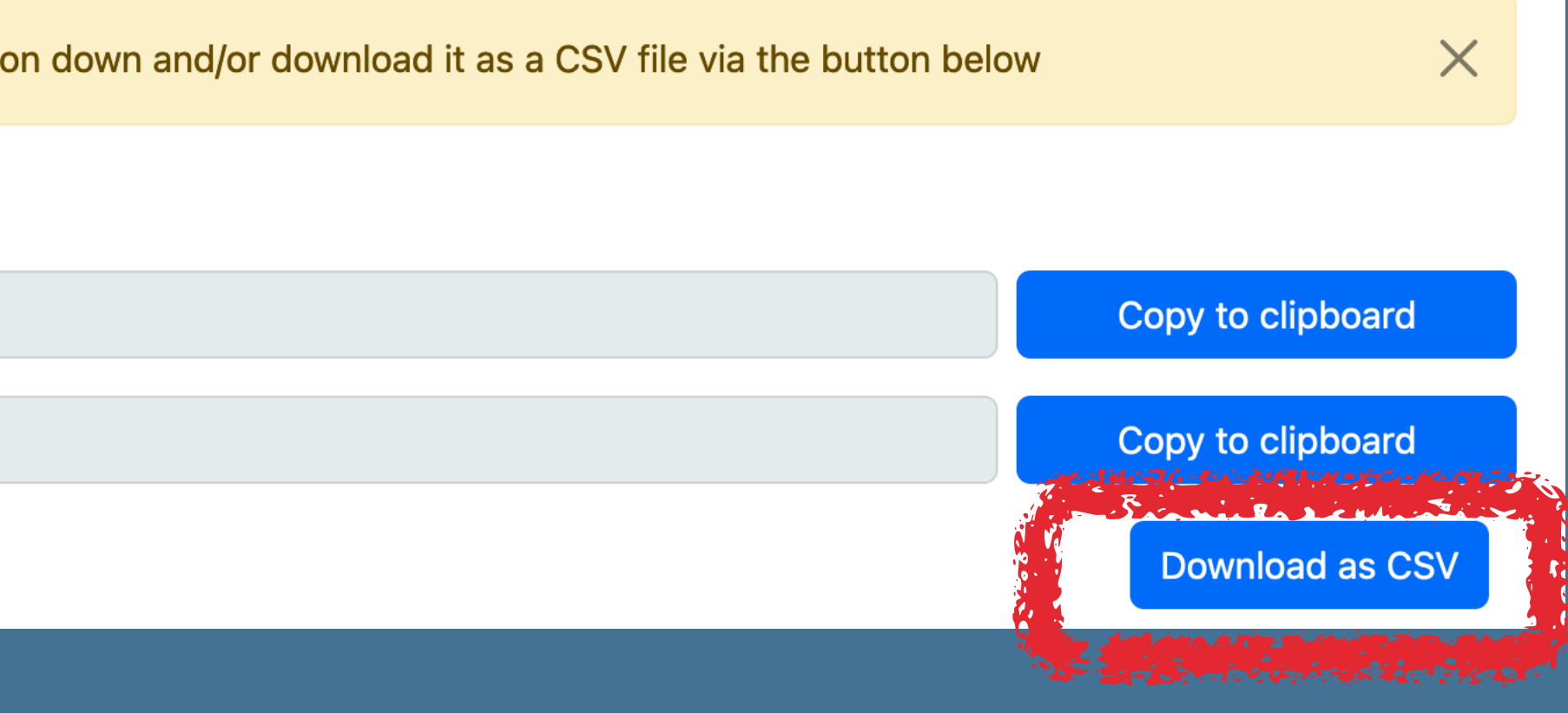

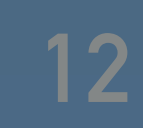

## **SIGNING UP FOR SCIMMA P3. <sup>13</sup>**

- ▸ Your hop account will let you use HERMES -<https://hermes.lco.global>
	-
	- circulars from your TOM Toolkit

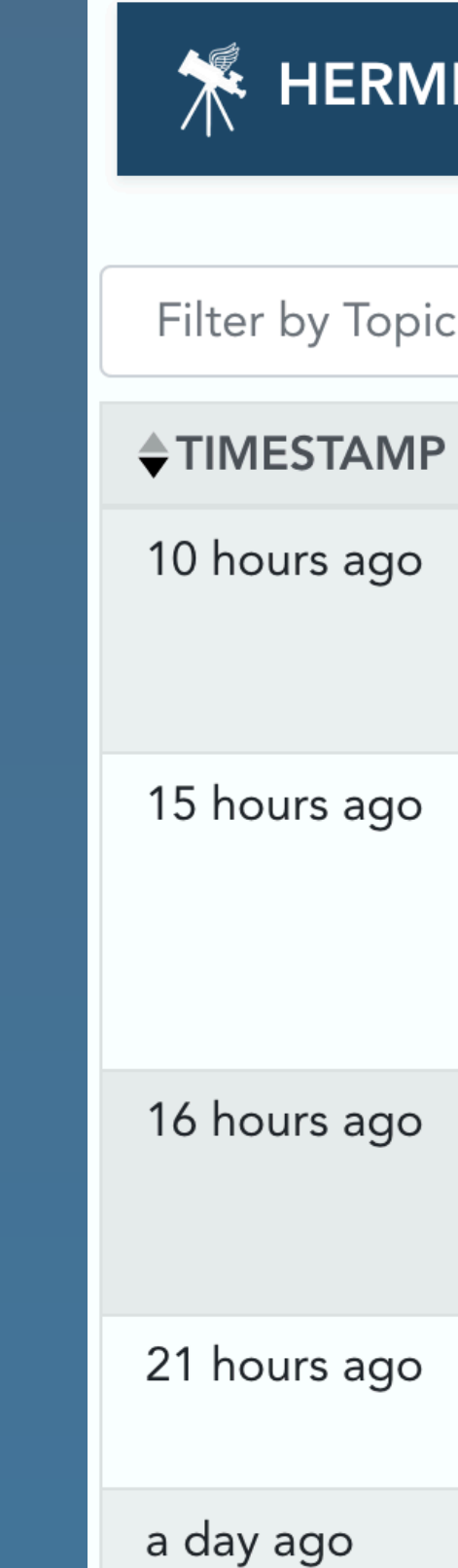

Under the hood, HERMES will create a hop credential with your hop account, allowing it to post and read, which you can see back at <https://hop.scimma.org>- it says created by HERMES.

### ▸ You can also have your TOM Toolkit do the same exact thing - so you can post e.g. TNS

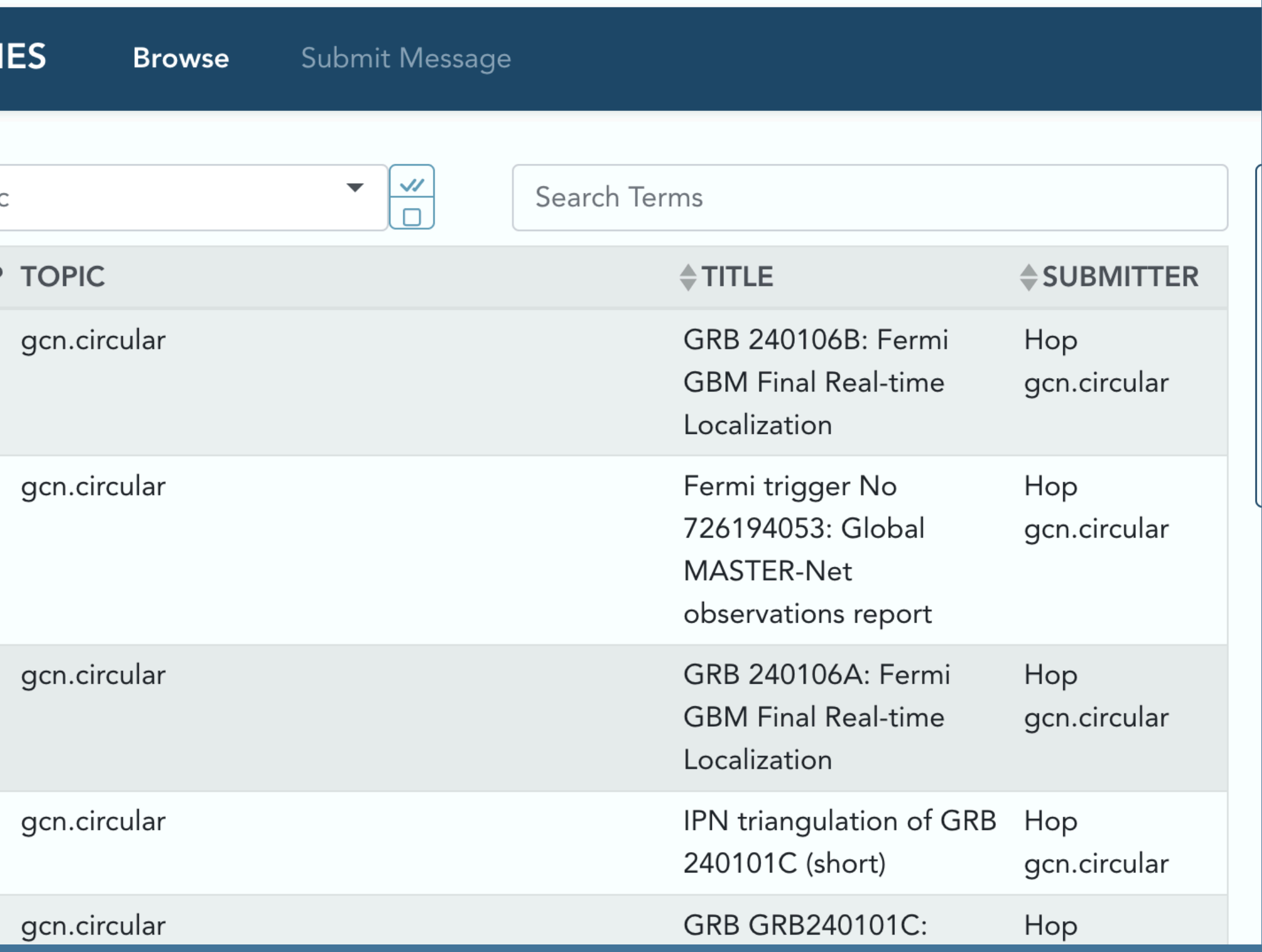

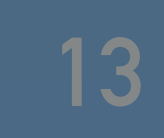

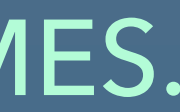

**K** HERMES

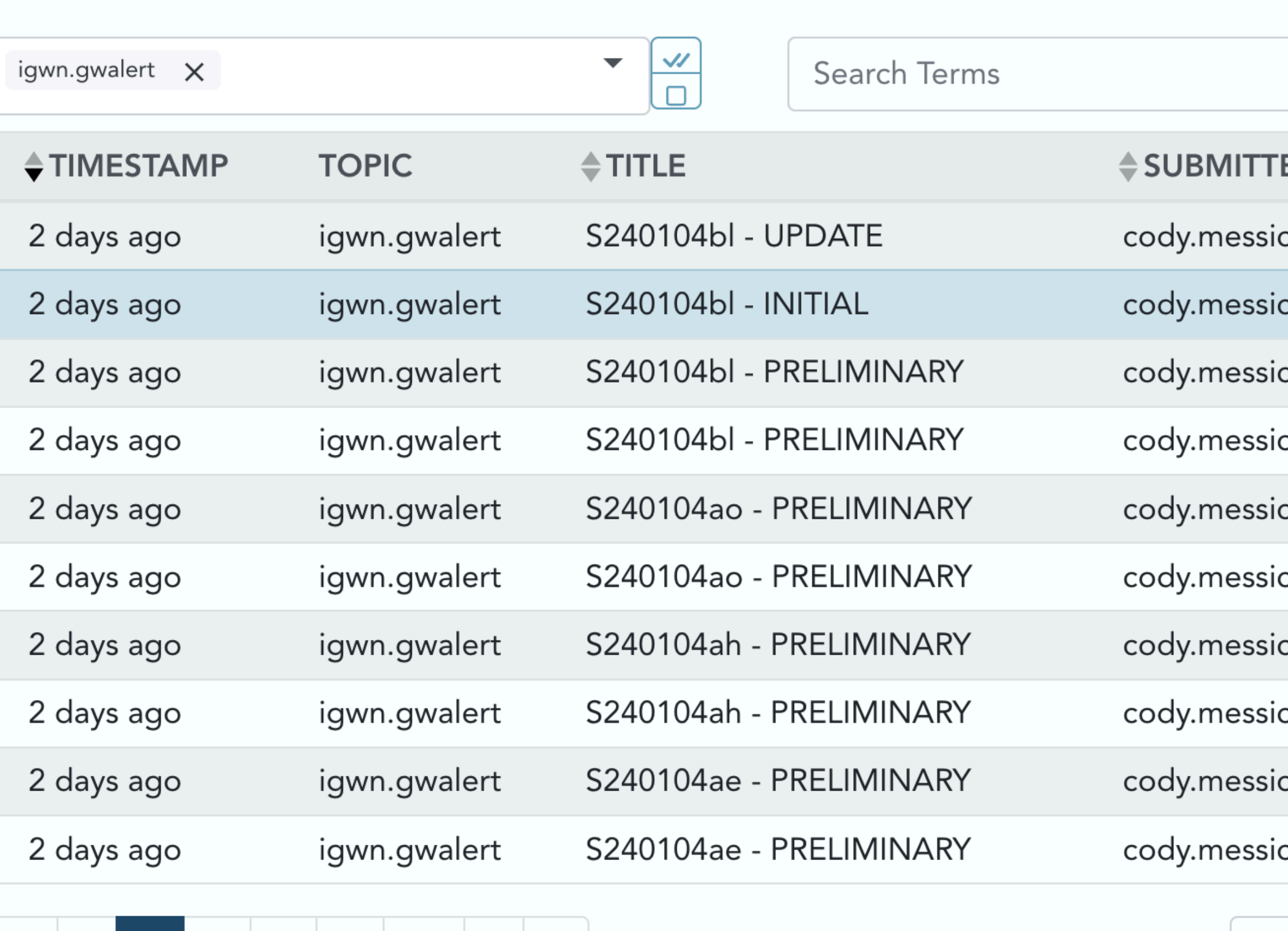

**Show: 10** 

 $\div$ 

ER

ck-30d512c8

ck-30d512c8

ck-30d512c8

ck-30d512c8

ck-30d512c8

ck-30d512c8

ck-30d512c8

ck-30d512c8

ck-30d512c8

ck-30d512c8

#### S240104bl - INITIAL

Message ID: c6f1cc7a 中 Superevent Messages: S240104bl

#### URLS KEYPAIRS  $\equiv$

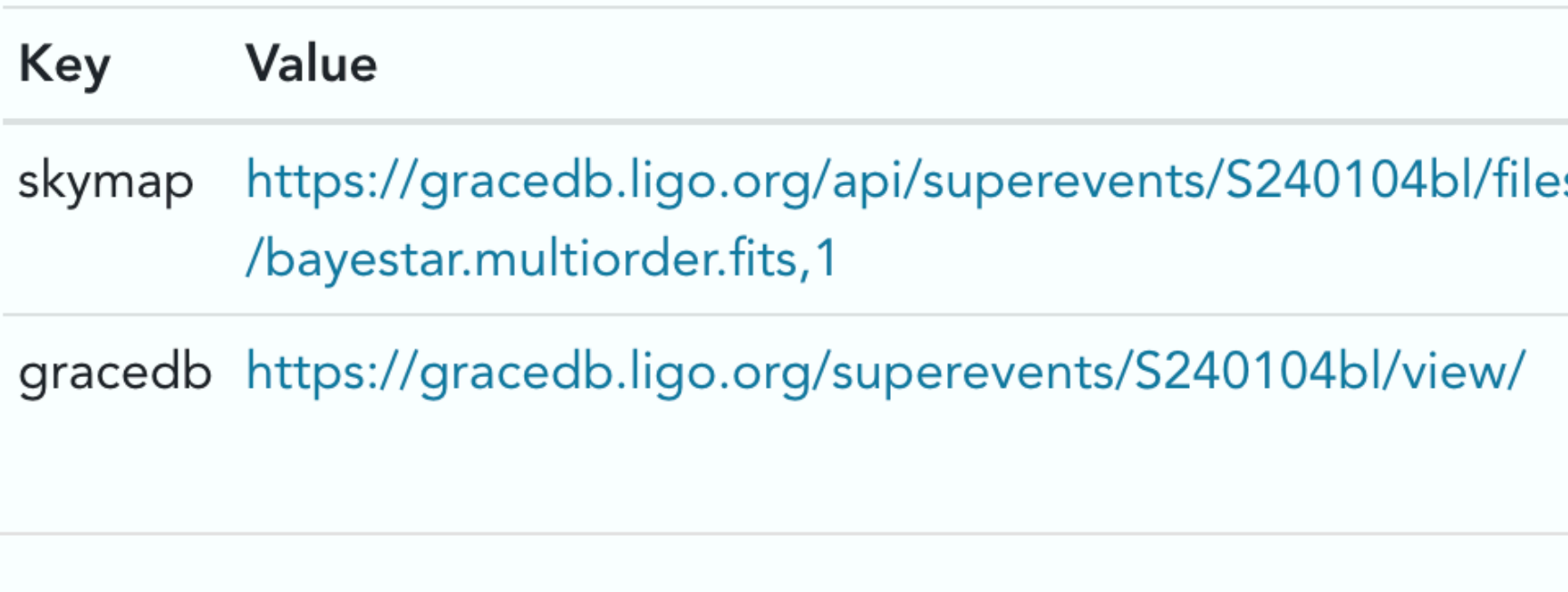

#### EVENT KEYPAIRS  $\equiv$

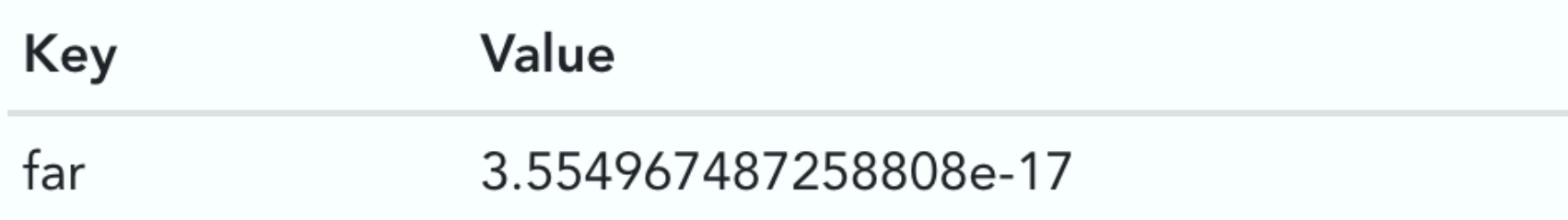

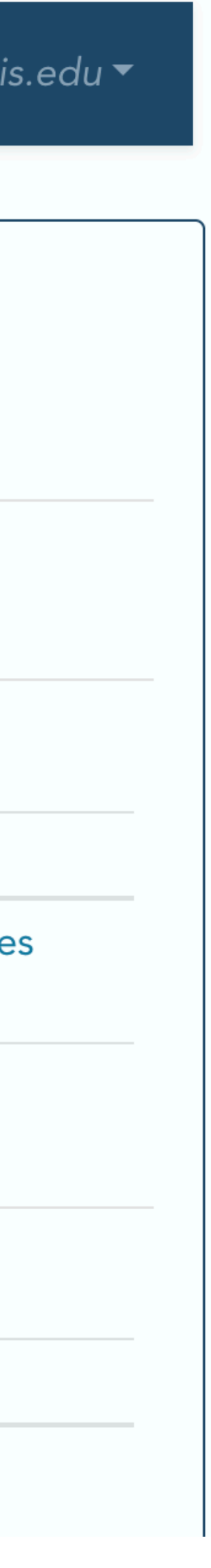

**K** HERMES

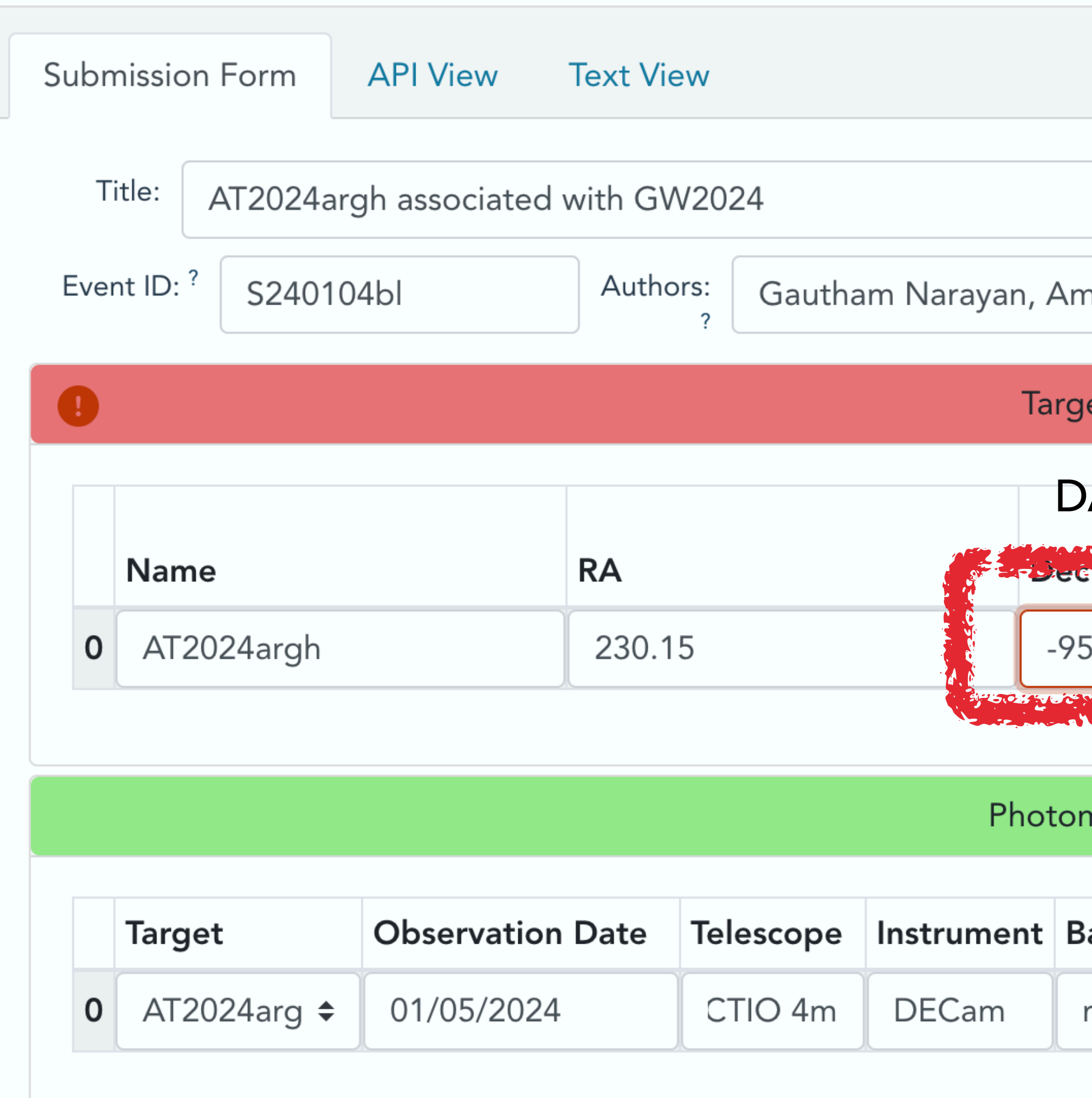

Stream Status: About gsnarayan@gmail.com

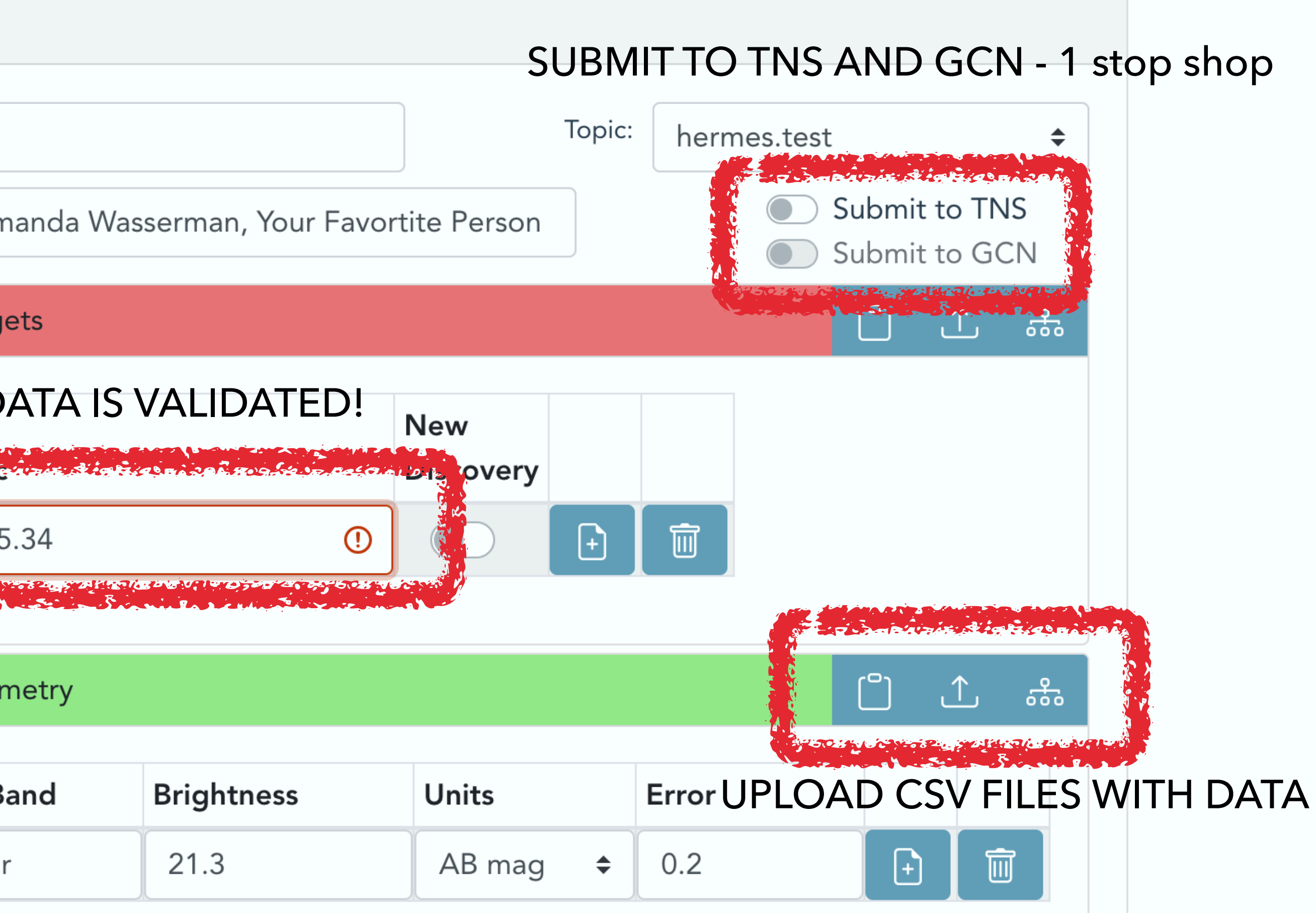

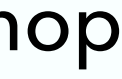

# **3. INTEGRATING THIS WITH YOUR PIPELINES (DEMO)**

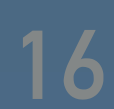

## **SIGNING UP FOR SCIMMA P4 - HOPSKOTCH**

- ▸ conda create --name hop-venv python=3.10
- ▸ conda activate hop-venv
- ▸ conda install -c conda-forge hop-client
- ▸ hop auth add
- ▸ (add your username and password)
- ▶ for hostname you can listen to ANY kafka server e.g. [kafka.scimma.org](http://kafka.scimma.org)
- ▶ hop list-topics <kafka://kafka.scimma.org>
- ▸ hop subscribe <kafka://kafka.scimma.org/gcn.circular>
- ▸ hop subscribe [kafka://kafka.scimma.org/](kafka://kafka.scimma.org)igwn.alert

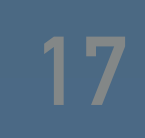

### **HOPSKOTCH/TOM INTEGRATION**

- ▸ Hopskotch carries GCNs and other public alerts
- Pulls machine readable info into a database with an API
- ▸ SCIMMA and LCO are making modules for the TOM Toolkit to display and filter GCNs
- ▸ This should work with future message formats
- ▸ Ultimately, also want to connect with AEON facilities this way

#### **SCIMMA Alerts**

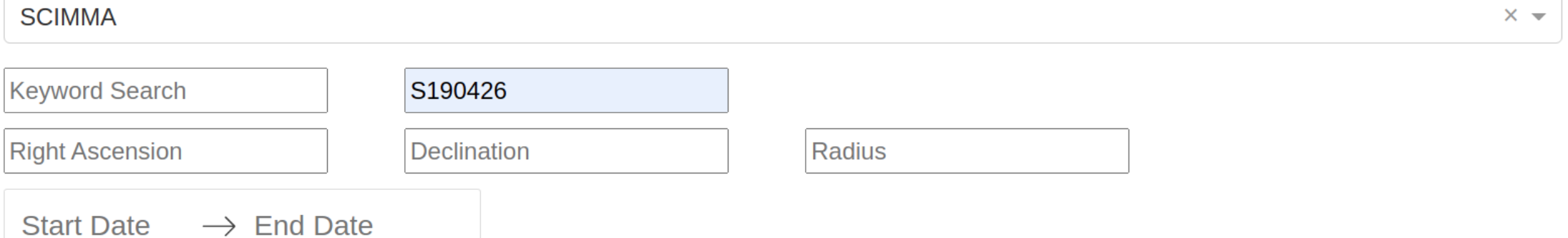

Create targets from selected

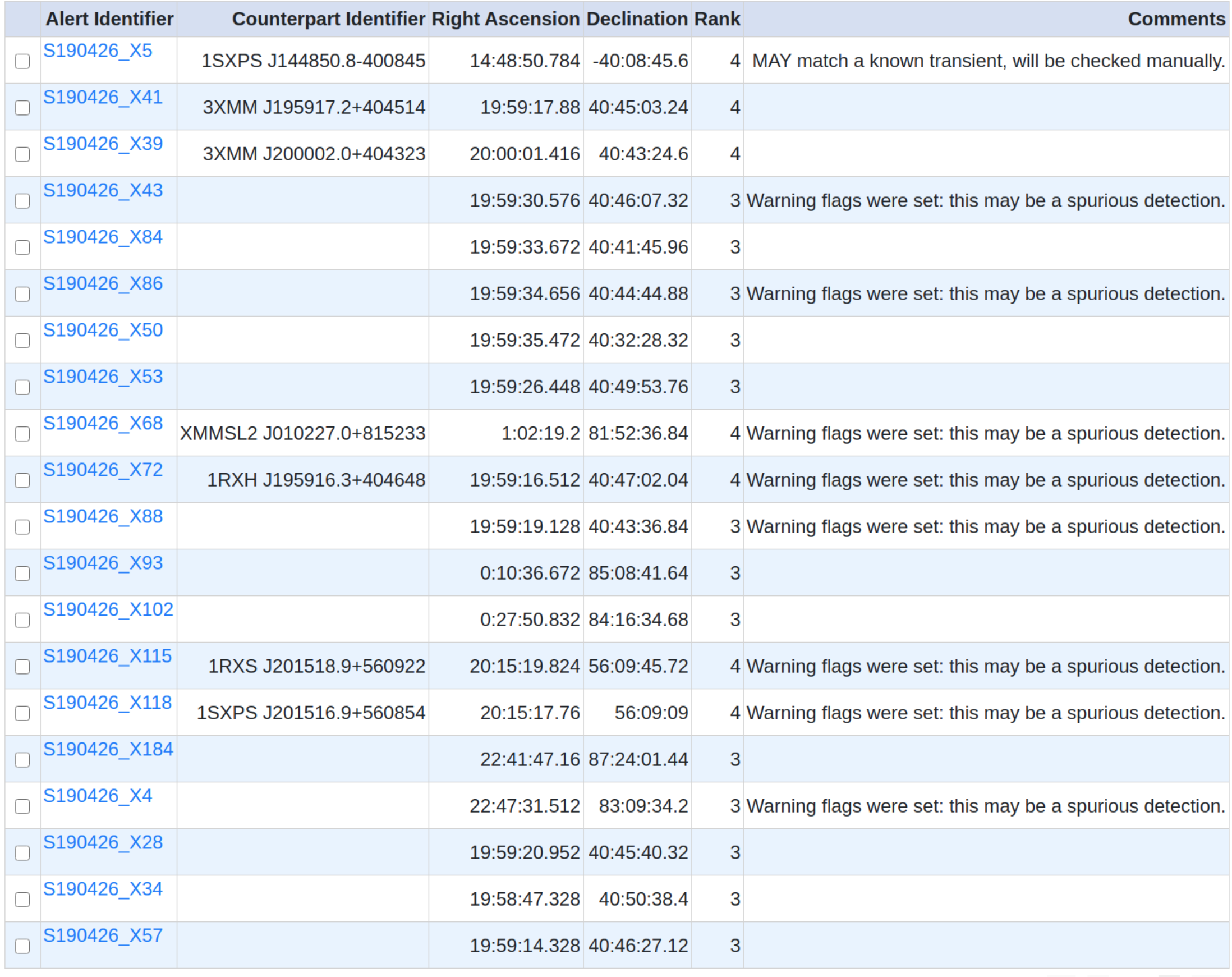

 $\begin{array}{ccccccc} \ll & \ll & \; 1 & \; \mbox{>} & \; \mbox{>} \end{array}$ 

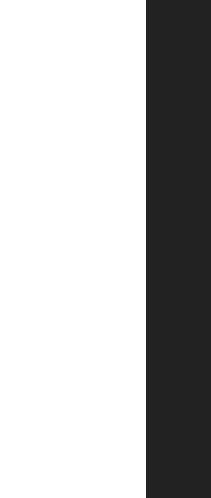

### **TREASURE MAP - HOPSKOTCH INTEGRATION**

- ▸ X-ray sources are reported by Swift in GCN notices.
- When a GCN notice is carried through Hopskotch, the X-ray sources are extracted into a database
- Treasure map queries this database via API to report X-ray sources.
- Building the connections with TOM Toolkit and AEON automagically means we can keep Treasuremap updated in real-time.

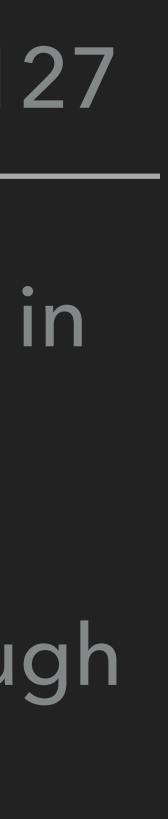

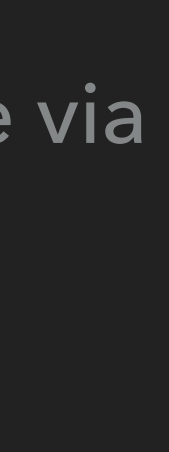

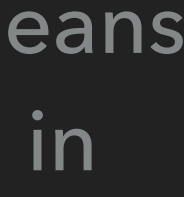

<https://treasuremap.space/>

#### **Gravitational Wave Localization and Pointings: S190426c [GraceDB]**

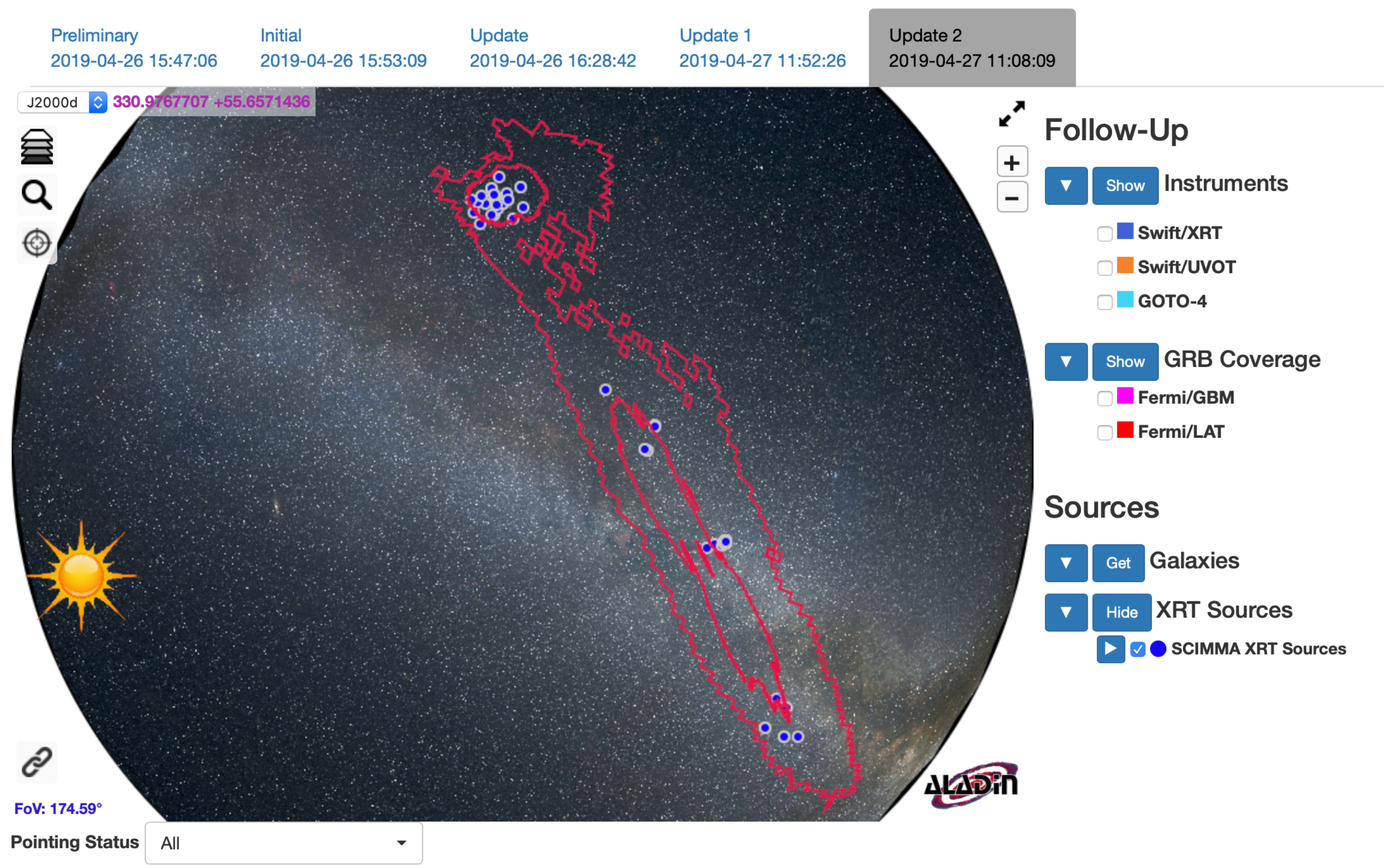

Date range (days since Time of Signal): 0.21 - 6.3489999999999999

Scimma-Alert-Bot APP 4:19 AM Alert Type: EARLYWARNING Superevent ID: S230918aq Group: CBC

Event Time: 2023-09-18T11:19:41.162Z Alert Time: 2023-09-18T11:19:36Z FAR [1/yr]: 1.7098958325494311 Detectors: ['H1', 'L1']

Terrestrial: 0.209 **BNS: 0.791** NSBH: 0.000 **BBH: 0.000** 

**20**

Has NS: 1.000 Has Remnant: 1.000 Has Mass Gap: 0.000

Distance (Mean): 118.825 +/- 45.273 Mpc Distance modulus: 35.375

-------------------

Join related channel: #s230918aq Skymap Link | Grace DB

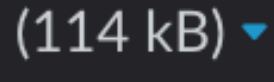

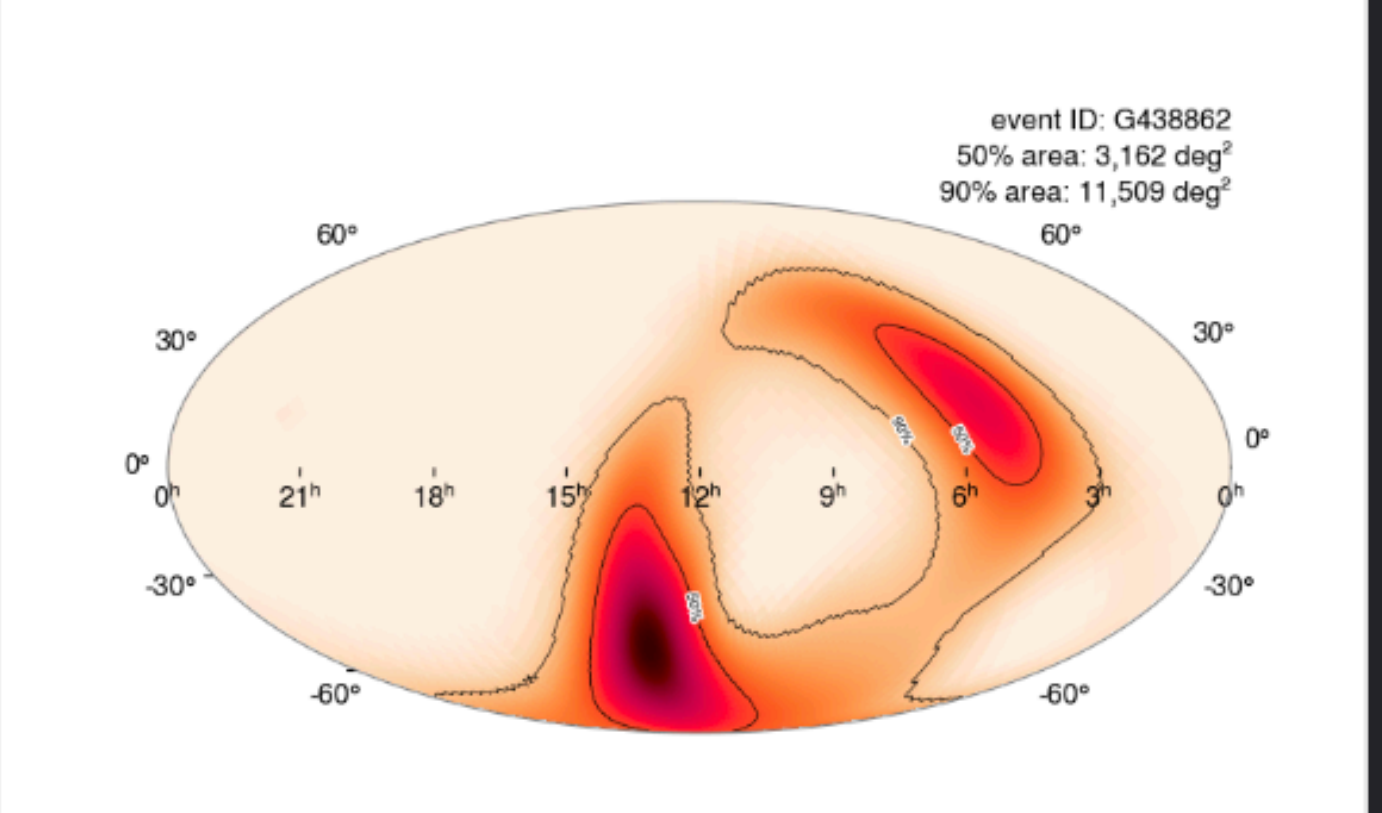

<https://github.com/scimma/hop-slack-app>

- ▸ It's now functionally possible to listen to Kafka messages with Hopskotch (e.g. LVK)
- ▸ Trigger the TOM Toolkit to get more photometry
- ▸ Report your followup observations to TNS, GCN and again as Kafka message on Hopskotch/HERMES
- ▸ Your colleague can listen to your messages, and trigger spectroscopic followup on Gemini

### **BUILDING YOUR OWN APP AROUND HOPSKOTCH - A SIMPLE EXAMPLE**

- **21** Hopskotch can carry ANY message not just science, data - e.g. observatory status for your robotic telescope
- ▸ We're not. far away from:
	- ▸ Listen to survey alerts from e.g. Rubin through a broker e.g. ANTARES [\(https://antares.noirlab.edu](https://antares.noirlab.edu))
	- ▸ Use a RNN/CNN classifier to find, filter and characterize objects - send a hop message
	- Have your robotic telescope broadcast it's status as a hop message
	- Setup your TOM Toolkit to automatically trigger followup on your robotic telescope - broadcast a hop message when it's done
	- ▸ Trigger your pipeline to reduce and process the data - send a hop message
	- ▸ Use GPT4 to write a circular, submit to HERMES/ TNS/GCN, and start an overleaf project.

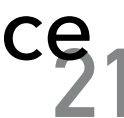

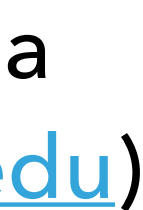

### **BUILD SKYNET.**

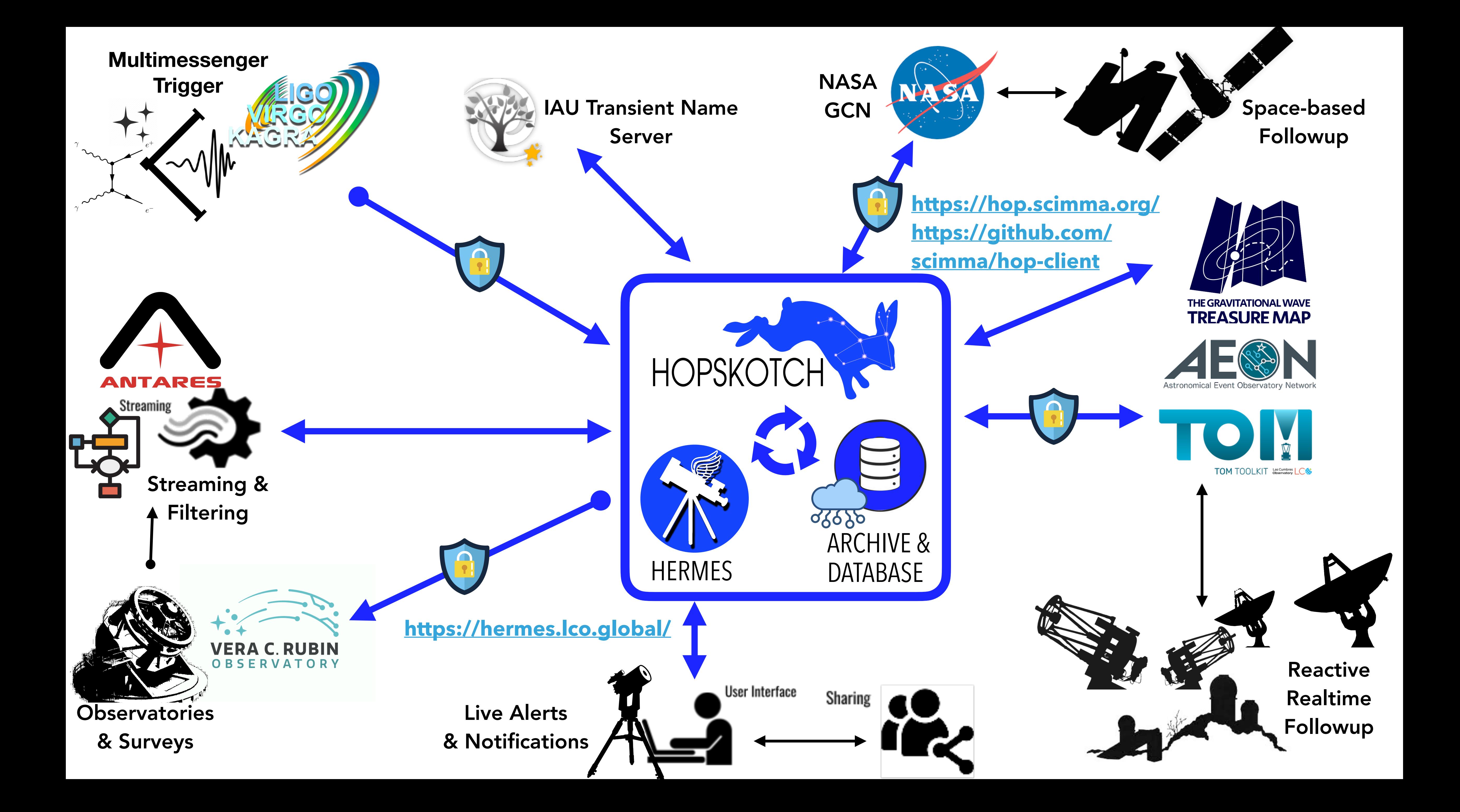

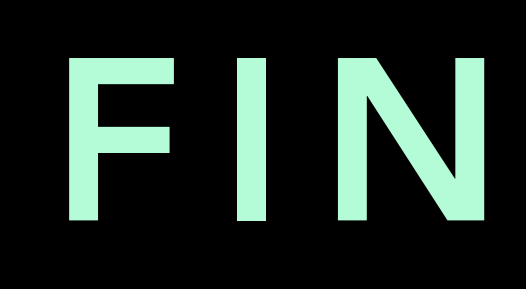